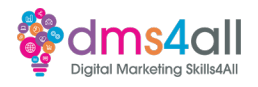

Getting Started with Google Search Console: <https://support.google.com/webmasters/answer/9128669>

Page Indexing:

<https://support.google.com/webmasters/answer/7440203?hl=en>

Set up Google Analytics: <https://support.google.com/analytics/answer/1008015?hl=en>

GSC Removal Tool: [https://support.google.com/webmasters/answer/9689846?](https://support.google.com/webmasters/answer/9689846)

Removal personal content: [https://support.google.com/websearch/troubleshooter/3111061?sjid=10890922388806830](https://support.google.com/websearch/troubleshooter/3111061?sjid=10890922388806830266-EU) [266-EU](https://support.google.com/websearch/troubleshooter/3111061?sjid=10890922388806830266-EU)

Configuring Search Console data in Google Analytics: <https://support.google.com/analytics/answer/1308621?hl=en>

**Further learning** Google Search Console training: [https://www.youtube.com/playlist?list=PLKoqnv2vTMUOnQn-lNDfT38X9gA\\_CHxTo](https://www.youtube.com/playlist?list=PLKoqnv2vTMUOnQn-lNDfT38X9gA_CHxTo)

Tag Manager for Webpages: <https://developers.google.com/tag-platform/tag-manager/web>

What is BigQuery: <https://cloud.google.com/bigquery/docs/introduction>

……………………………………………………………………………………………………………………………………………………………………………………………………………………………………..